# **INTRODUCTION TO XML**

- XML is a markup language that defines set of rules for encoding documents in a format that is both human-readable and machinereadable.
- ▶ XML stands for eXtensible Markup Language
- XML is a markup language much like HTML
- ▶ XML was designed to store and transport data
- ▶ XML was designed to be self-descriptive
- ▶ XML is often used to separate data from presentation.

 $\blacktriangleright$ 

### Difference Between XML and HTML

- ▶ XML and HTML were designed with different goals:
- $\triangleright$  XML was designed to carry data with focus on what data is
- $\triangleright$  HTML was designed to display data with focus on how data looks
- ▶ XML tags are not predefined like HTML tags

## What is Markup?

 Markup is information added to a document that enhances its meaning in certain ways, in that it identifies the parts and how they relate to each other.

> <message> <text>Hello, world!</text> </message>

▶ This snippet includes the markup symbols, or the tags such as <message>...</message> and <text>... </text>. The tags <message> and  $\langle$  message mark the start and the end of the XML code fragment. The tags <text> and  $\le$ /text> surround the text Hello, world!.

### **XML Syntax Rules**

 XML documents must contain one root element that is the parent of all other elements

```
<root>\langlechild\rangle<subchild>.....</subchild>
\langle / child \rangle\langle root>
```
## The XML Prolog

 $\leq$ ?xml version="1.0" encoding="UTF-8"?>  $<$ note $>$ <to>Tove</to> <from>Jani</from> <heading>Reminder</heading> <body>Don't forget me this weekend!</body>  $\langle$  /note $>$ 

- ▶ The XML prolog is optional. If it exists, it must come first in the document.
- UTF-8 is the default character encoding for XML documents.
- UTF-8 is also the default encoding for HTML5, CSS, JavaScript, PHP, and SQL.

### Rules

- All XML Elements Must Have a Closing Tag
- ▶ Opening and closing tags must be written with the same case
- $\triangleright$  XML tags are case sensitive. The tag  $\lt$  Letter $\gt$ is different from the tag  $\langle$  letter $\rangle$ .
- ▶ XML Elements Must be Properly Nested
- XML Attribute Values Must Always be Quoted

### **Entity References**

If you place a character like " $\lt$ " inside an XML element, it will generate an error because the parser interprets it as the start of a new element.

<message>salary < 1000</message>

 $<$ message $>$ salary < 1000 $<$ /message $>$ 

#### ▶ There are 5 pre-defined entity references in XML

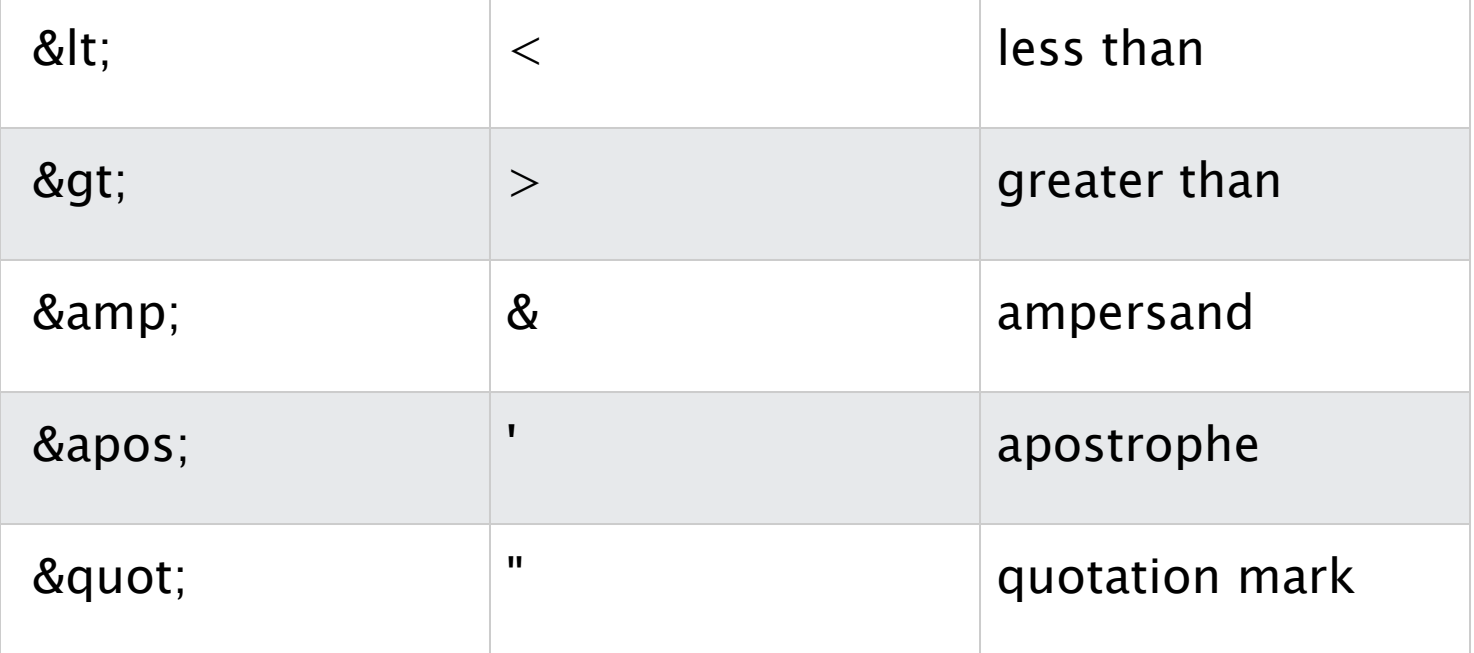

### Comments in XML

 $\langle -1$  This is a comment  $\langle -2 \rangle$ 

 $\langle$ !-- This is an invalid -- comment -->

- Two dashes in the middle of a comment are not allowed
- ▶ XML does not truncate multiple white-spaces (HTML truncates multiple white-spaces to one single white-space)

### **XML Element**

- An XML element is everything from (including) the element's start tag to (including) the element's end tag.
- An element can contain:
	- text
	- attributes
	- other elements
	- or a mix of the above

<element></element>

<element />

### **XML Naming Rules**

- Element names are case-sensitive
- Element names must start with a letter or underscore
- ▶ Element names cannot start with the letters xml (or XML, or Xml, etc)
- ▶ Element names can contain letters, digits, hyphens, underscores, and periods
- ▶ Element names cannot contain spaces
- Any name can be used, no words are reserved (except xml).

### **Naming Conventions**

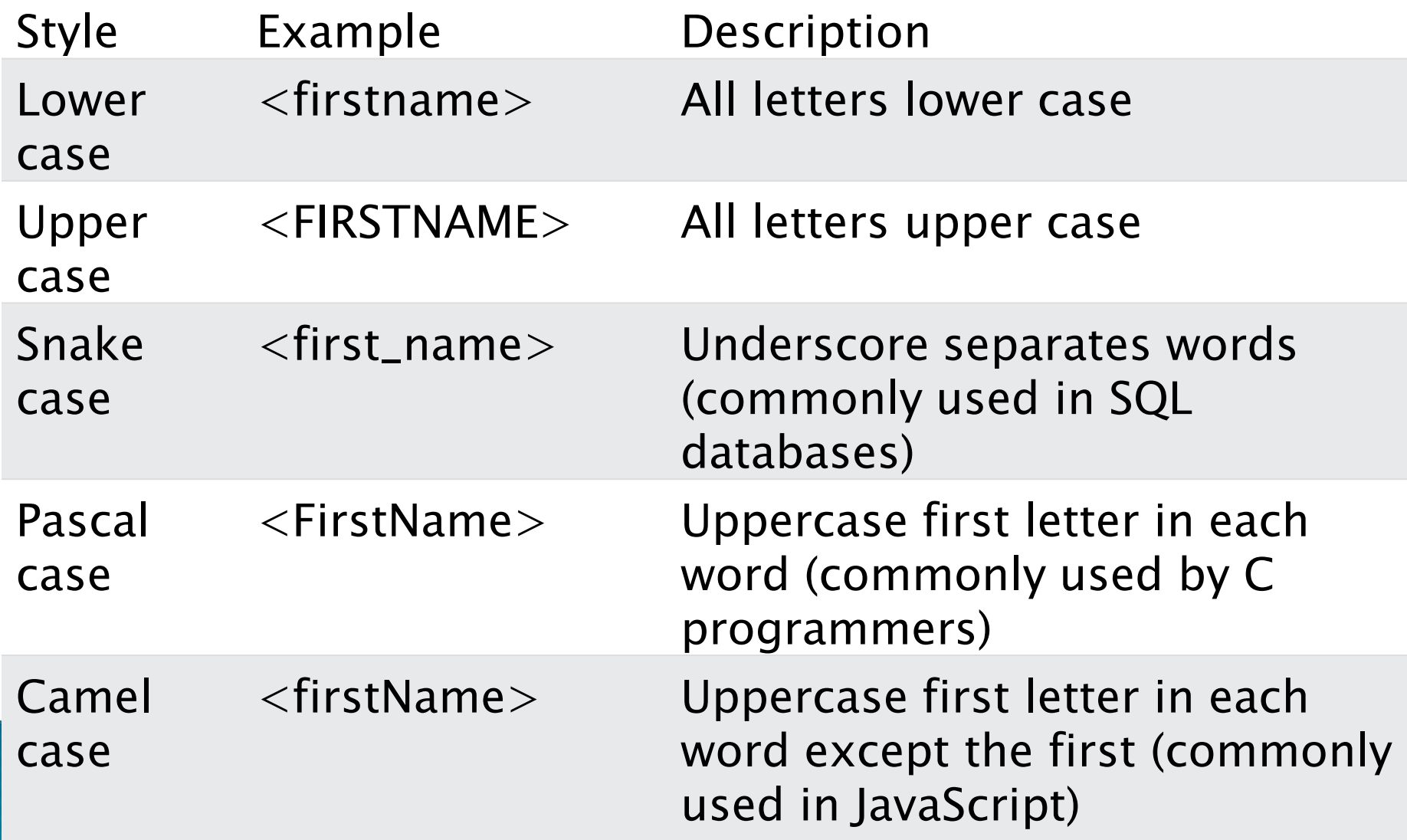

### **XML Attributes**

- ▶ XML elements can have attributes, just like HTML.
- Attributes are designed to contain data related to a specific element.
- XML Attributes Must be Quoted

 $\leq$  person gender="female" $>$ 

<person gender='female'>

## **Attribute Rules**

- ▶ Some things to consider when using attributes are:
	- attributes cannot contain multiple values (elements can)
	- attributes cannot contain tree structures (elements can)
	- attributes are not easily expandable (for future changes)

<note day="10" month="01" year="2008" to="Tove" from="Jani" heading="Reminder" body="Don't forget me this weekend!">  $\langle$ note $>$ 

### **XML Namespaces**

- ▶ In XML, element names are defined by the developer. This often results in a conflict when trying to mix XML documents from different XML applications.
- ▶ XML Namespaces provide a method to avoid element name conflicts.
- ▶ The namespace declaration has the following syntax.

xmlns:prefix="URI".

<h:table xmlns:h="http://www.google.com/"> <f:table xmlns:f="https://www.w3schools.com/furniture">

<root xmlns:h="http://www.w3.org/TR/html4/" xmlns:f="https://www.w3schools.com/furniture">

▶ Default Namespaces

xmlns="namespaceURI"

```
<table xmlns="http://www.google.com/">
<tr><td>Apples</td><td>Bananas</td>
\langle tr>\langle (table\rangle
```